## **Request** *for* **Adding/Changing/Deleting External Users in Active Directory**

- Please use this form to request the creation/change/deletion of external user accounts inActive Directory for accessing **CT-WIC.**
- **Passwords:** Passwords for all external users will be prompted to change on a 60-daybasis.
- **Equipment:** If equipment is needed for this external user, please open a ticket with the DPH IT Helpdesk by emailing HelpDesk.dph@ct.gov. Be sure to include the staff name, WIC office location, and provide a list of the equipment that is needed.

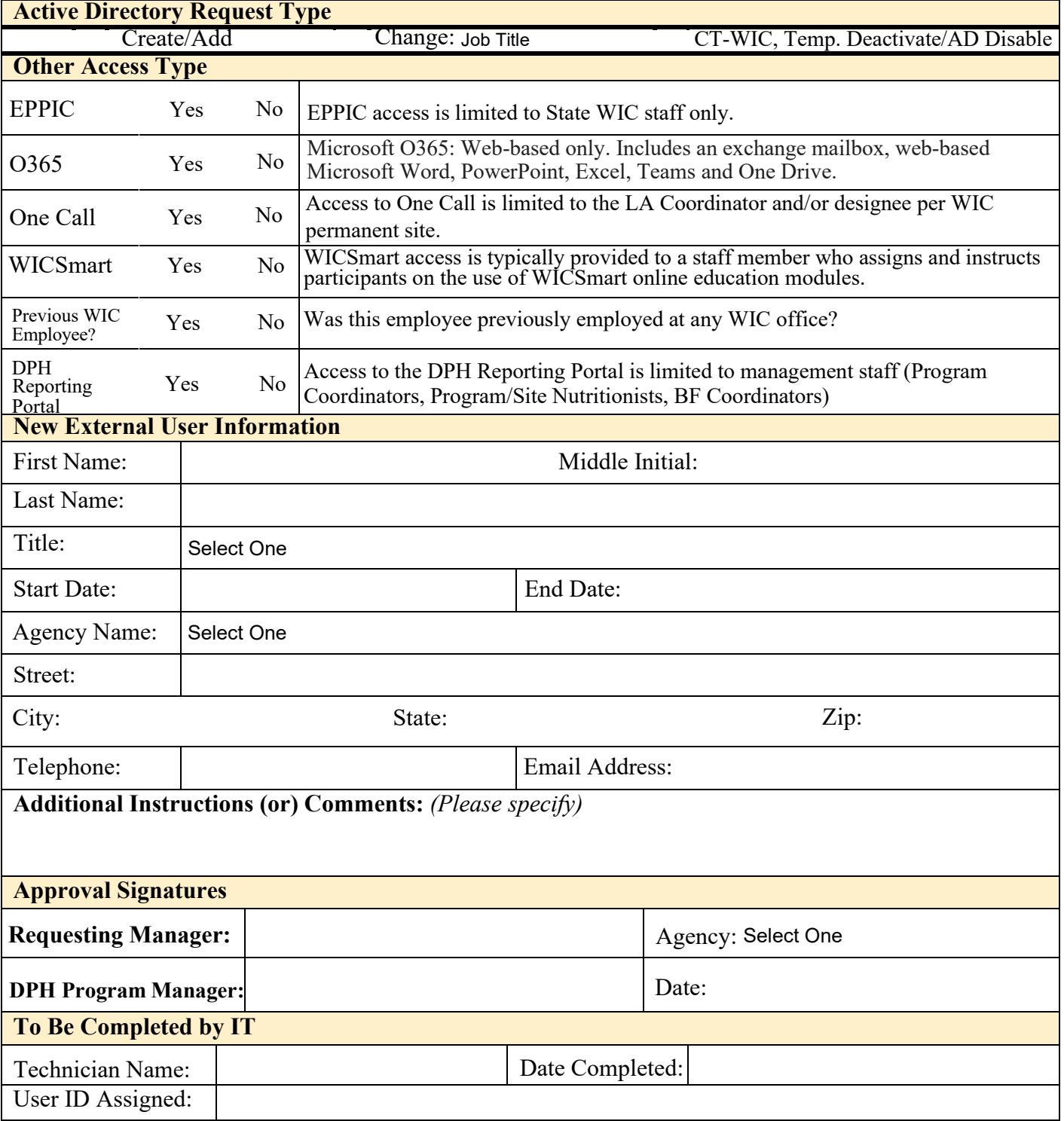